Morgan Stanley

# **Finding the Needle in the Needle Stack Creative Approaches to Insider Threat Investigations**

**Emily Wicki**

*Digital Forensics Examiner, Morgan Stanley*

#### **The Needle Stack: Insiders**

- Insiders are members of an organization who have information that those outside their organization do not have
- They have authorized access to their organization's systems and data
- They understand how their organization's systems work as well as the value of the data and the value of their work product

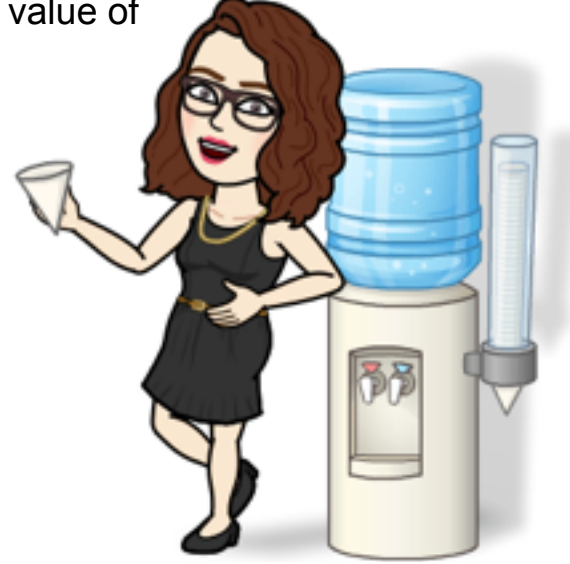

# **Threat Scope**

- Organizations come in all sorts of sizes, but each is comprised of people with varied
	- Roles
	- Skills
	- Knowledge
	- Access
	- Influence/s
- Insiders are influenced by their emotions, circumstances, and environmental stressors
- Understanding these variances is instrumental in understanding the scope of insider threats
- The characteristics that make someone valuable as an employee are the same characteristics that would make them dangerous as an insider threat actor

#### **The Needle: Insider Threat Actors**

**Unintentional Threat Actors** "Accidental Insiders"

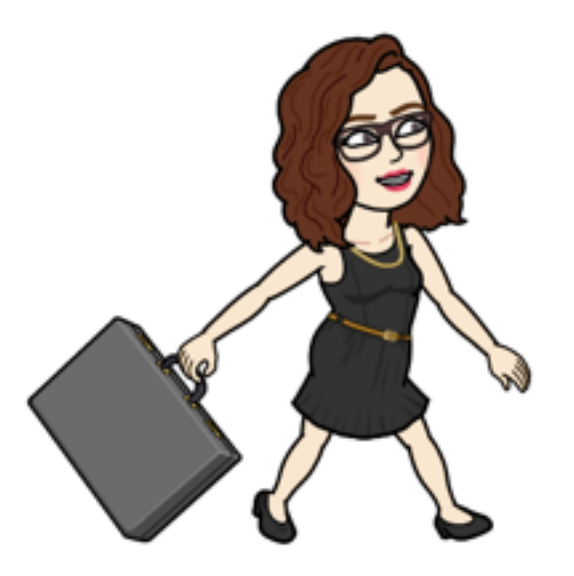

**Types of Insider Threats**

**Data theft**

**Sabotage**

**Credential/session sharing**

**Misuse of Firm systems**

**Policy/security violations**

**Insider trading/fraud**

**Harassment, missing persons, physical threats**

**Employee poaching/collusion**

**Intentional Threat Actors** "Malicious Insiders"

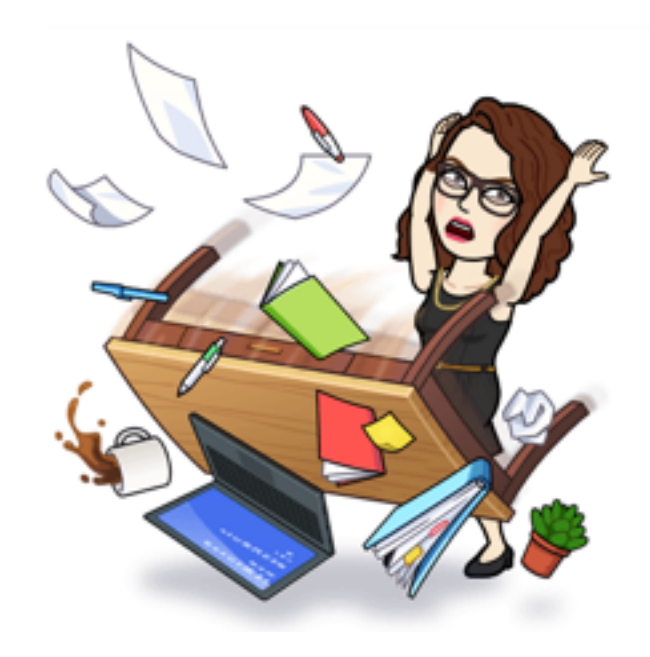

# **Mitigation Efforts**

#### **Environmental**

Positive organization culture and environment

Healthy/effective management and staff relations

Anticipation of emotional/environmental triggers

Confidential reporting systems

Security and policy training

#### **Technical**

Rules of least privilege and properly managed entitlements

Monitoring/anomaly detection

Understanding of the environment

Data hygiene

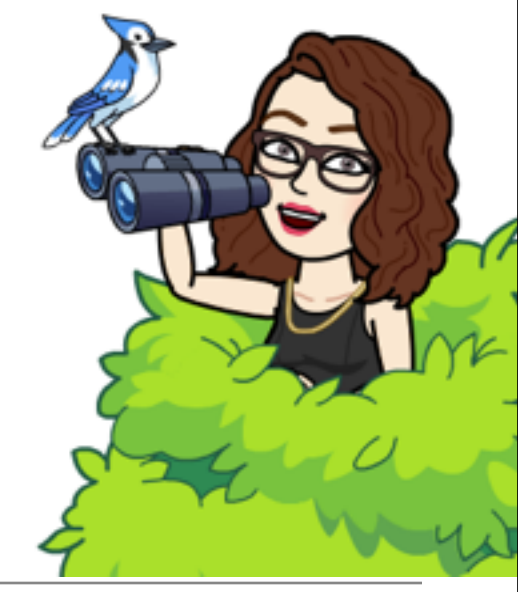

## **These mitigation efforts only get us so far…**

- Some insider threat actors act with good intentions
- Enabling anomaly detection and/or other monitoring at a large scale enterprise is not as simple as just turning it on
	- Monitoring can be limited by privacy requirements and regulations
	- Not everything can be monitored
- Insider threats are not always anomalous or triggered by distinct events

## **Insider Threat Forensics Investigations**

- Investigations provide us with opportunities to
	- Better understand how insiders interact and behave within our environment
	- Improve monitoring, analytics, controls, and policies
	- Generate a playbook to increase efficiency of response and mitigation
- All of these benefits contribute significantly to the overall goal of
	- Preventing, detecting, and responding to Insider Threats originating from the misuse of authorized access to systems and information

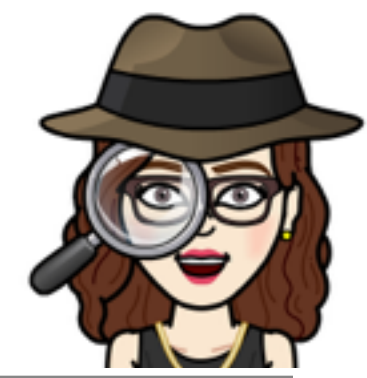

## **Insider Threat Forensics Investigations Toolset**

- Open source tools are exactly what we need:
	- Fast
	- Cheap
	- Flexible
	- Mutable
	- **Lightweight**
	- Dependable
- This talk will highlight use of:
	- Kansa
	- log2timeline
	- Kibana
	- Autopsy

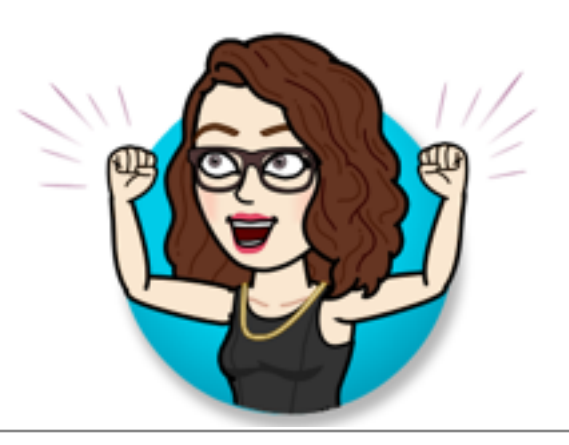

## **Finding the Needle in the Needle Stack: Session Sharing**

- Alice suspects that Bob may have inappropriately accessed restricted information while he was using her machine
- Alice reports that she lent her session to Bob who was reportedly having issues printing, but returned to her session to find that the HR portal was open in Chrome
- Our objectives are to determine
	- Whether there is digital evidence to support that Bob used Alice's session
	- What activity Bob engaged in using Alice's session

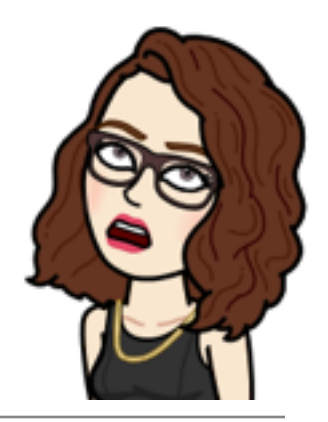

## **Finding the Needle in the Needle Stack: Session Sharing**

- Use Kibana to review Windows event logs
	- Bob's PC session status
	- Alice's PC session status
	- Print events for both user accounts for the relevant time range
- Collect potentially relevant artifacts from Alice's PC
- Use log2timeline to parse
	- WebCacheV\*.dat
		- Identify any documents with file names that match those printed
		- Note access count
	- Chrome Artifacts
		- Review whether the HR portal was accessed
		- Note the method and any other relevant proximity events

#### **Finding the Needle in the Needle Stack: Session Sharing**

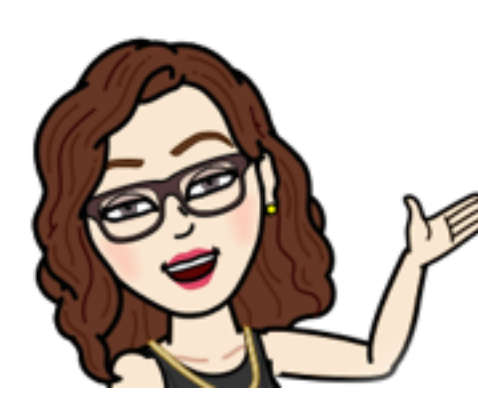

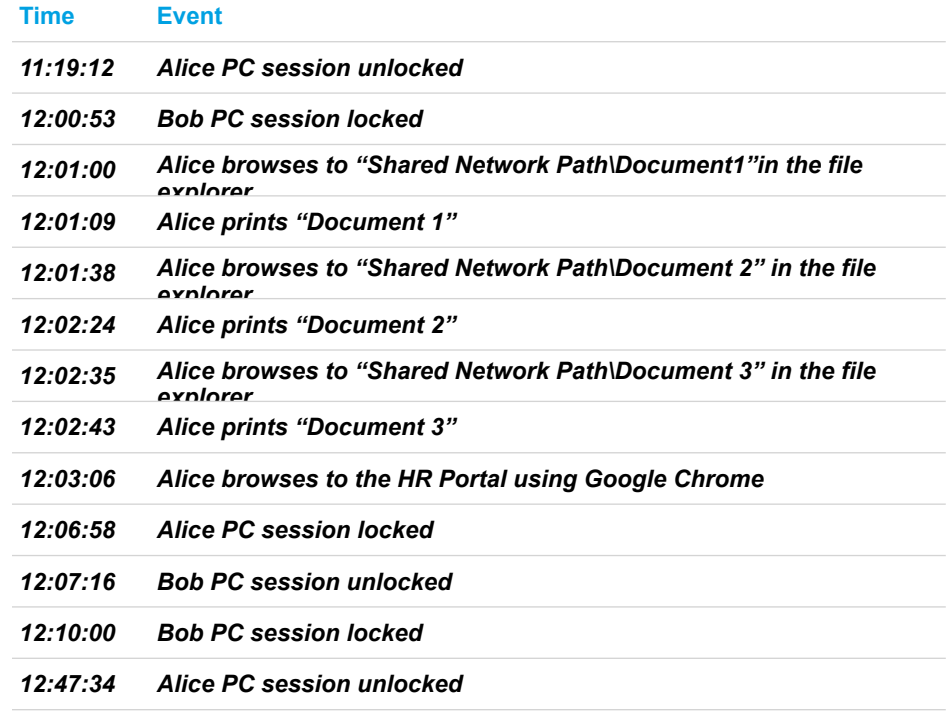

#### **Finding the Needle in the Needle Stack: Suspicious Proxy Activity**

- Anomaly detection reports a significant number of requests going to a website
- Triage review of proxy logs confirms traffic and indicates one user is generating 99% of traffic
- Our objectives are to determine
	- The nature of this activity
	- Whether there is any data leakage

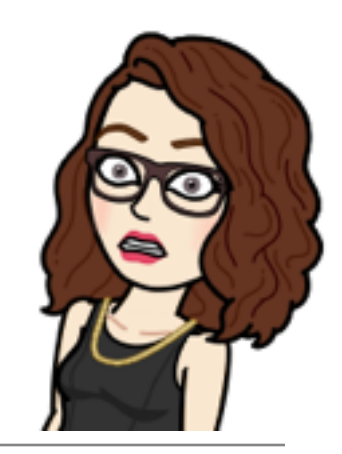

## **Finding the Needle in the Needle Stack: Suspicious Proxy Activity**

- Use Kibana to review logs
	- Confirm the alert
	- Verify running programs
- Use Kansa to acquire Chrome logs from user's PC
- Parse Chrome logs using log2timeline

# **Finding the Needle in the Needle Stack: Suspicious Proxy Activity**

- log2timeline output:
	- 06/06/2018, 02:56:01,UTC,.A..,WEBHIST,Chrome History,Page Visited,-,-,https:// superactuallylegitsite.com (Super Actually Legit Site) [count: 0] Host: superactually legitsite.com Type: **[RELOAD - The user reloaded the page eg by hitting the reload button or restored a session] (URL not typed directly - no typed count)**,2,OS:C: \Users\user\AppData\Local\Google\Chrome\User Data\Default\History,-,sqlite/ chrome\_history,sha256\_hash: 39fea74fbe4367f25d1944591cd0d90c849de3c2acfe9e17ce41994de5c98d9b
	- User had over three hundred unique tabs open

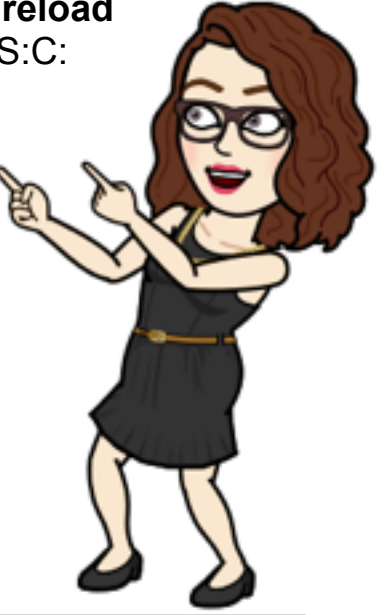

#### **Finding the Needle in the Needle Stack: Employee Poaching**

- An employee was observed printing several documents prior to resigning
- There is concern that they may have taken confidential client information with them upon their resignation
- Our objectives are to
	- Recover copies of the files that had been printed for review
	- Confirm whether this behavior is anomalous for this user
	- Determine if there is any evidence of data leakage by means other than printing

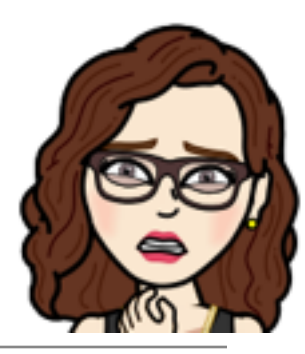

## **Finding the Needle in the Needle Stack: Employee Poaching**

- Use Autopsy to
	- Find drive mappings
		- May indicate location of documents, spreadsheets, code, PDFs
	- Search across machine for filename strings
	- Identify emails sent
		- Attachments, keyword hits, direction of mail
	- Review local Internet history
		- Share Point access, etc.
	- Timeline activity throughout interval of printing
	- Identify recent activity
		- Recently accessed files and recent browsing could indicate where non-descript files originated

#### **Finding the Needle in the Needle Stack: Investigation Take-Aways**

- Reminder that not everyone has a "security mindset"
- The world record for number of Chrome tabs open is 2,012 tabs
	- (just a few more than 300  $\left( \frac{1}{2} \right)$ )

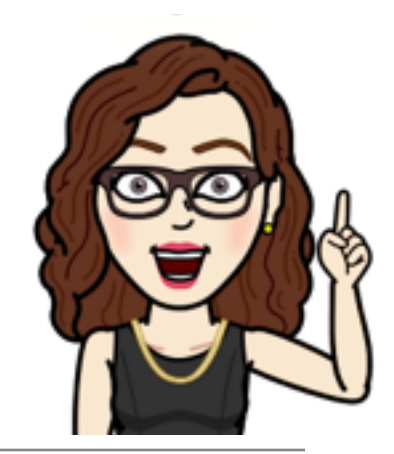